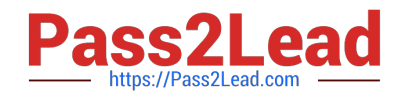

# **1Z0-1069-22Q&As**

Oracle Recruiting Cloud 2022 Implementation Professional

# **Pass Oracle 1Z0-1069-22 Exam with 100% Guarantee**

Free Download Real Questions & Answers **PDF** and **VCE** file from:

**https://www.pass2lead.com/1z0-1069-22.html**

100% Passing Guarantee 100% Money Back Assurance

Following Questions and Answers are all new published by Oracle Official Exam Center

**C** Instant Download After Purchase **83 100% Money Back Guarantee** 

- 365 Days Free Update
- 800,000+ Satisfied Customers

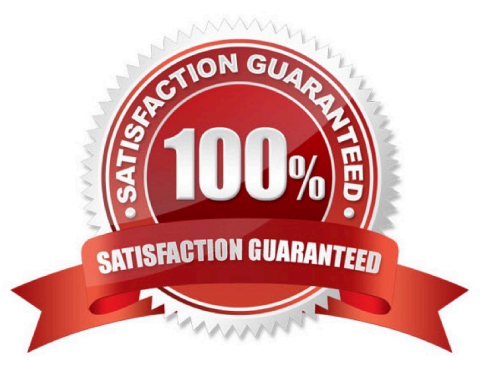

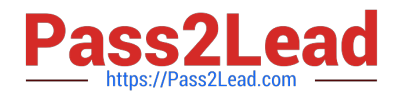

# **QUESTION 1**

When designing a campaign email, what can you add?

- A. Text and Video only
- B. Text, images, dynamic job lists, and custom buttons
- C. Text, images, videos, custom buttons and dynamic job lists
- D. Text, images, custom buttons, dynamic job lists and HTML content

Correct Answer: D

# **QUESTION 2**

When working with notifications, you can classify them in four groups: (1) Automated Job Application Notifications; (2) Review Notifications; (3) Notification Templates for Send Email Action, and ...

- A. Workflow Event Alerts
- B. Generic Responses
- C. Dynamic Approvals
- D. BI Publisher Notifications

Correct Answer: B

# **QUESTION 3**

What criteria can be used to filter Jobs visible on the career site?

- A. Organization, Location and Language
- B. Location, Organization, Job Category, and Job Function
- C. Location, Language and JobCategory
- D. Hiring Type, Location, Language and Organization

Correct Answer: A

#### **QUESTION 4**

What Information populates the Talent Profile once an external candidate Is hired?

A. all attached documents

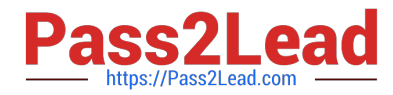

- B. the candidate resume and recruiting content sections
- C. thecandidate resume and all attachments
- D. the offer letter and the candidate resume

Correct Answer: A

# **QUESTION 5**

When designing a campaign email, what can you add?

- A. Text, galleries,video, and recommendations
- B. Text, images, videos, custom buttons and dynamic job lists
- C. Text, images, custom buttons, dynamic job lists and HTML content
- D. Text, images, dynamic job lists, and custom buttons
- Correct Answer: D

[Latest 1Z0-1069-22 Dumps](https://www.pass2lead.com/1z0-1069-22.html) [1Z0-1069-22 PDF Dumps](https://www.pass2lead.com/1z0-1069-22.html) [1Z0-1069-22 VCE Dumps](https://www.pass2lead.com/1z0-1069-22.html)